COMPUTATIONAL METHODS IN SCIENCE AND TECHNOLOGY **15(2)**, 203-211 (2009)

# **Two-by-Two Contingency Table as a Goodness-of-Fit Test**

# **Piotr Sulewski**

*The Pomeranian Academy, ul. Arciszewskiego 22, 76-200 Słupsk, Poland e-mail: informpiotr@interia.eu* 

(Received: 15 December 2008; revised: 25 September 2009; accepted: 16 October 2009; published online: 26 November 2009)

**Abstract:** This publication presents a two-by-two contingency table as a goodness-of-fit test. The test is devoted to the exponential distribution. However, samples subjected to the test come from the Generalized Gamma Distribution. The aim is to determine the power of the test and to compare the obtained results to the Kolmogorov-Smirnov goodness-of-fit test.

**Key words:** goodness-of-fit test, two-by-two table, generalized gamma random value, power of test

## **Abbreviation used:**

- TT Two-by-two contingency table
- KS Kolmogorov-Smirnov
- GG Generalized Gamma Distribution
- VBA Visual Basic for Applications (in Excel)
- MM Method of moments
- MLM Maximum likelihood method
- MLS Method of least squares
- CDF Cumulative distribution function

# **I. INTRODUCTION**

 In statistical literature it is possible to find numerous methods of inference relating to one variable. However, objects are often described by means of a large number of variables. The table, which is created by dividing data according to two variables, is called a two-way contingency table and ranks among basic statistical tools. In statistical inference it is not possible to answer a lot of questions in the analytical way, and one should use computer simulations to do so.

 A wide collection of tests for exponentiality (including the Kolmogorov-Smirnov test) was discussed and compared in [1]. In [2] a new goodness-of-fit test was proposed. The test utilizes a novel characterization of the exponential distribution through its characteristic function. In [3] the goodness-of-fit technique based on the use of transformed empirical processes was applied to the construction of a test of exponentiality, focused on Weibull alternatives. In [11] the procedure of generating TT using two-dimensional normal distribution was presented. However, this method was not successful as the generator of two-way table of large sizes, because the corner cells of table often remained empty. For this reason in [12] the method of generating of two-way tables was suggested, making use of uniform random numbers, which was named the "bar method".

 This publication presents the TT which was used as a goodness-of-fit test defined as the TT-test. For creating TT the empirical and theoretical distribution functions were used. This test is devoted to the exponential distribution. However, samples subjected to the test come from the Generalized Gamma Distribution. The aim is to calculate the power of the TT-test and to compare the obtained results with the Kolmogorov-Smirnov goodness-of-fit test.

 In the second section a random numbers generator of the GG was presented in the form of the user function "GenGG", which was implemented in VBA. The third section focuses on creating TT on the base of the empirical distribution function and the exponential distribution function (exponential distribution is a special case of the GG). In the fourth section a computer implementation of the TT-test using of the Pearson  $\chi^2$ -statistic was presented. The last section was devoted to the analysis of the obtained results. For a sample of size  $n \in \{15, 20, 30\}$  and at significance level  $\alpha = 0.05$  the power of the TT-test was determined. It turns out that for analyzed values of the GG parameters the power of the discussed test is almost always greater than the power of a very popular KS goodness-of-fit test.

# **II. GENERATOR OF GENERALIZED GAMMA RANDOM NUMBERS**

 To execute simulation, random numbers of given probability distribution are necessary. The GG has a complex analytic form, which gives it the desired flexibility. The density function of the GG is given by [10]

$$
f(z;a,b,c) = \frac{b}{a\Gamma(c)} \left(\frac{z}{a}\right)^{bc-1} \exp\left[-\left(\frac{z}{a}\right)^b\right] \ (z>0), \ (1)
$$

where  $b > 0$ ,  $c > 0$  are shape parameters,  $a > 0$  is a scale parameter. It is possible to write the CDF of the GG by means of the incomplete gamma-function

$$
\Gamma_n(c,x) = \int_0^x u^{c-1} \exp(-u) \, du
$$

in the form

$$
T_1(z) = \frac{\Gamma_n \left[ c, \left( z/a \right)^b \right]}{\Gamma(c)}.
$$
 (2)

Then  $f(x; a, 1, c)$  is a gamma density function, which for  $c = 1$  becomes an exponential density function. The random variables *X* and *Z* are interrelated

$$
X = \left(\frac{Z}{a}\right)^b \Rightarrow Z = a \cdot X^{1/b} \, .
$$

 Thus, a generator of gamma random variables *X* will be sufficient to construct. A theoretical bases for creating user's function "GenGG" written in VBA are possible to find in [13].

**Function GenGG(a As Single, b As Single, c As Single) As Single**  'declaration of variables Dim z As Single, x As Single Dim rand1 As Single, rand2 As Single Dim d As Single, e As Single, f As Single Dim g As Single, h As Single, k As Single Dim m As Single, p As Single, accept As Boolean 'main part Randomize Timer If  $(c = 1)$  Then  $x = -$ Log(Rnd)  $z = a * x \wedge (1/b)$  End If If  $(c < 1)$  Then  $d = 1/c$  $e = 0.07 + 0.75 * Sgr(1 - c)$  $f = 1 + c / e / Exp(e)$ 

```
 Do 
            rand1 = Rnd 
            rand2 = Rnd 
           g = f * rand1If g < 1 Then
             x = e * g \wedge daccept = (rand2 <= (2 - x) / (2 + x))If accept = False Then accept = (\text{rand2} \leq E\times p(-x)) Else 
              x = -Log(d * e * (f - g))h = x / eaccelt = (rand2 * (c + h - c * h) \le 1)If accept = False Then accept = (\text{rand2} \leq (x / e) \land (c - 1)) End If 
         Loop Until accept 
        z = a * x \wedge (1/b) End If 
If (c > 1) Then
     k = 1 / \sqrt{2^{*} c - 1}d = c + 1 / kf = c - Log(4) Do 
again: 
              rand1 = Rnd rand2 = Rnd 
              q = k * Log(rand1 / (1 - rand1))x = c * Exp(g)m =rand1 \land 2 \star rand2
               If m = 0 Then GoTo again 
              p = f + d * g - xaccept = (p + (1 + Log(k)) - k * m = 0)If accept = False Then accept = (p \geq - \text{Log}(m)) Loop Until accept 
        z = a * x \land (1/b) End If 
GenGG = z 
End Function
```
The random values  $z_i^*$  obtained by means of function "GenGG" were sorted and then on the basis of (2) a theoretical distribution function of the GG were calculated as well as an empirical distribution function

$$
F_i = \frac{i}{n+1} \quad i = 1, ..., n \tag{3}
$$

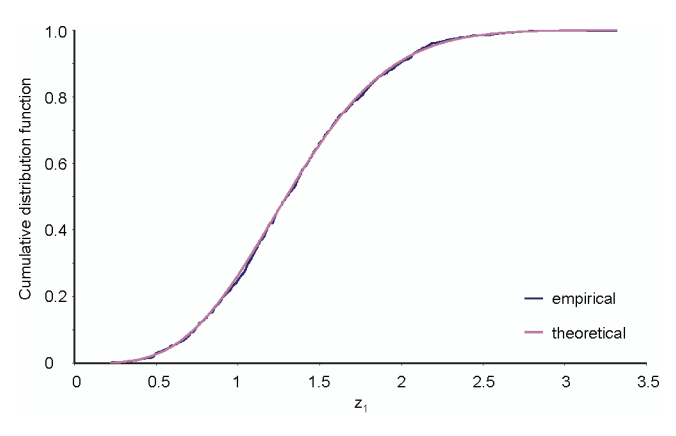

Fig. 1. Empirical and theoretical distribution functions of the GG for  $n = 1000$ 

 Graphs of both empirical and theoretical distribution functions are quite the same (Fig. 1), therefore  $z_i^*$  are generalized gamma random numbers.

### **III. GENERATOR OF TWO-BY-TWO TABLE**

Let  $z_{(i)}^*$  will be sorted generalized gamma random values. To create TT values exponential distribution function  $T_2$  as well as values of the empirical distribution  $z_{(i)}^*$ were used

$$
T_2\left(z_{(i)}^*,a^*\right) = 1 - \exp\left(-\frac{z_{(i)}^*}{a^*}\right). \tag{4}
$$

 An unknown value of the parameter of the exponential distribution was estimated by means of MLS, thanks to which the empirical distribution function fits better the theoretical distribution function (Fig. 2) than in MLM or MM (Fig. 3).

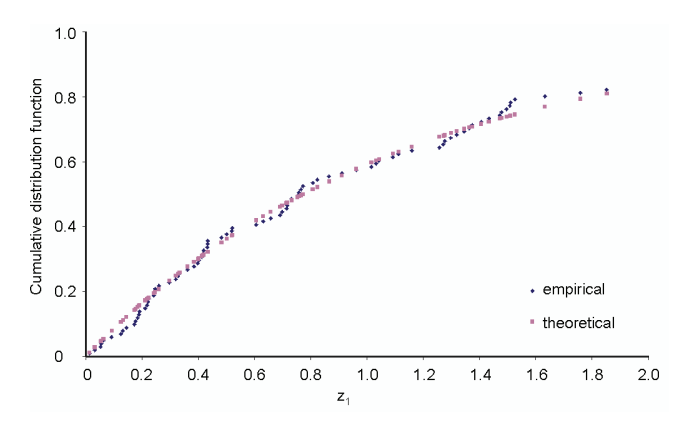

Fig. 2. The exponential distribution function when the parameter was estimated by means of MLS

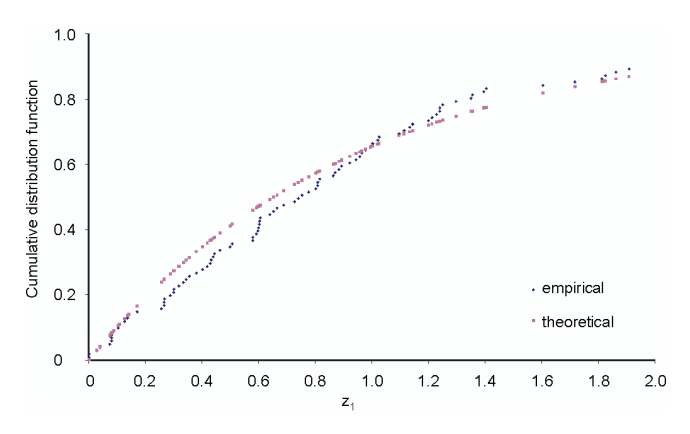

Fig. 3. The exponential distribution function when the parameter was estimated by means of MM or MLM

An estimate  $a^*$  of parameter  $a$  is a value which minimizes a function [6]

$$
M\left(a\right) = \sum_{i=1}^{n} \left[T_2\left(z_i^*, a\right) - F_i\right]^2. \tag{5}
$$

 In order to find a minimum of the function (5) the supplement of the spreadsheet, which is called Solver, was used. It was written in the form of the procedure, so that it can be applied in the loop.

 On the basis of (3) and (4) a difference of CDF was marked

$$
D_i = F_i - T_2 \left( z_{(i)}^* ; a^* \right) \quad i = 1, ..., \dots n \ ,
$$

whose sign decides on rows size of TT. A number  $M = DP_{(\lceil n/2 \rceil + 1)}$  assuring best results of TT-test was calculated on the basis of sorted values  $DP_i = |D_i|$  and decides on the columns size (Table 1).

Table 1. Principle of creating a TT

| $D_i > 0 \wedge D_i \leq M$      | $D_i > 0 \wedge D_i > M$      |
|----------------------------------|-------------------------------|
| $D_i \leq 0 \wedge  D_i  \leq M$ | $D_i \leq 0 \wedge  D_i  > M$ |

 In the statistical literature requirements for the minimal number of objects in cells of the two-way table are diversified. The author of this publication assumed that every cell should have at least one element. The VBA implementation of TT generation, written in VBA, was introduced in the "GenTable" procedure which is using the "Solver" procedure. After apostrophes very exact comments were placed in order to make it easier for the reader to understand the codes of procedures.

**Sub GenTable()**  'declaration of tables

Dim Z() As Single  $\blacksquare$  'random numbers of the GG Dim X(2, 2) As Integer 'TT Dim D() As Single 'difference of CDF 'declaration of variables Dim aEmp As Single 'sample parameter a Dim i As Integer 'index of rows Dim j As Integer 'index of columns Dim n As Long 'simple size Dim r As Integer 'accessory variables Dim b1, M, r As Single 'accessory variables Dim hor, ro As Single 'accessory variables

Dim F() As Single 'empirical distribution function Dim T() As Single 'exponential distribution function Dim DP() As Single 'absolute values of difference of CDF Dim a As Single **Called As Single Secale parameter of the GG** Dim b, c As Single 'shape parameter of the GG

```
Randomize Timer 
Let a = 1
Let b = InputBox("Give b", "GG") 
Let c = InputBox("Give c", "GG") 
Let n = InputBox("Give a sample size", "n") 
'redeclaration of tables 
ReDim Z(n): ReDim T(n): ReDim F(n) 
ReDim D(n): ReDim DP(n) 
''preparing formulas for Solver 
For r = 1 To n
  ro = r + 20 Range("K" & ro).Select 
   ActiveCell.FormulaR1C1 = "=1-EXP(-RC[-1]/R21C14)" 
   Range("L" & ro).Select 
   ActiveCell.FormulaR1C1 = "=RC[-3]/" & n + 1 
Next r 
   Range("N22").Select 
  ActiveCell.FormulaR1C1 =
    "=SUMXMY2(R[-1]C[-3]:R[" & n - 2 & "]C[-3],R[-1]C[-2]:R[" & n - 2 & "]C[-2])" 
continue: 
'Zeroing of cells of TT 
For i = 1 To 2
  For j = 1 To 2
     X(i, i) = 0 Next j 
Next i 
'generation of generalized gamma random numbers 
For r = 1 To n
  Z(r) = GenGG(a, b, c)
  Cells(20 + r, 9) = rCells(20 + r, 10) = Z(r)Next r 
'sorting the table Z 
back: 
  hor = 0For r = 1 To n - 1:
     If (Z(r) \le Z(r + 1)) Then GoTo further
       b1 = Z(r)Z(r) = Z(r + 1)Z(r + 1) = b1hor = 1further: 
   Next r 
   If hor = 1 Then GoTo back 
'recall to the procedure 
Cells(21, 14) = 1Solver 
'introduction value of cell to variable 
aEmp = Cells(21, 14) 
'calculating CDF 
For r = 1 To n
  F(r) = r / (n + 1)T(r) = 1 - \text{Exp}(-Z(r) / a \text{Emp})D(r) = F(r) - T(r)DP(r) = Abs(D(r))Next r 
'sorting the table DP 
back1: 
hor = 0For r = 1 To n - 1: 
  If (DP(r) \leq DP(r + 1)) Then GoTo further1
     b1 = DP(r)DP(r) = DP(r + 1)DP(r + 1) = b1hor = 1further1: 
Next r
```

```
If hor = 1 Then GoTo back1 
'calculating M 
M = DP(int(n / 2) + 1)'creating a TT 
For r = 1 To n
  If D(r) > 0 And D(r) \le M Then X(1, 1) = X(1, 1) + 1If D(r) > 0 And D(r) > M Then X(1, 2) = X(1, 2) + 1If D(r) \le 0 And Abs(D(r)) \le M Then X(2, 1) = X(2, 1) + 1If D(r) < =0 And Abs(D(r)) > M Then X(2, 2) = X(2, 2) + 1Next r 
'checking the size of cells of TT 
For i = 1 To 2
  For j = 1 To 2
     If X(i, j) < 1 Then GoTo continue
   Next j 
Next i
```
#### **End Sub**

#### **Sub Solver()**  Dim wynik As Long

```
 SolverOptions MaxTime:=100, Iterations:=200, 
Precision:=0.00000001, _ 
        AssumeLinear:=False, StepThru:=False, Estimates:=1, 
Derivatives: = 1.
        SearchOption:=2, IntTolerance:=5, Scaling:=False, 
Convergence:=0.0001, _ 
        AssumeNonNeg:=False
```
 SolverOk SetCell:="\$N\$22", MaxMinVal:=2, ValueOf:="1", ByChange:="\$N\$21" wynik = SolverSolve(True) **End Sub** 

# **IV. THE GOODNESS-OF-FIT TEST FOR EXPONENTIALITY**

 As mentioned in the introduction, this section presents the TT test that uses TT. Let  $X_{ij}$  be the observed cells size of TT  $\left(\sum_{i=1}^{2} \sum_{j=1}^{2} X_{ij} = n\right)$ . By  $XR_i = \sum_{j=1}^{9} X_{ij}$  indicated a number of sampling units belonging to *i*-th row, however, by 2  $XC_i = \sum X_i$  a number of sampling units belonging to *j*-th column. Expected sizes of cells of TT were fixed by means of the formula [7]

$$
NE_{i\,j} = \frac{XR_i \cdot XC_j}{n} \,.
$$

Pearson  $\chi^2$ -statistic for TT is given by [2]

$$
\chi^2 = \sum_{i=1}^2 \sum_{j=1}^2 \frac{(X_{i,j} - NE_{ij})^2}{NE_{i,j}}.
$$

Null hypothesis  $H_0$  says that distribution in general population is exponential. Pearson  $\chi^2$ -statistic were calculated one thousand times for a sample size  $n \in \{15, 20, 30\}$  and at significance level  $\alpha = 0.05$ . The generalized gamma sample value was determined by means of a function "GenGG". On the base of the received results the power of the test was obtained, that is the probability to reject the null hypothesis  $H_0$ , when it is not true

$$
M = \frac{1000 - U}{1000} \, .
$$

 Number *U* is a number of cases when the value of  $\chi^2$ -statistic is smaller than critical value CV. Critical values for a given sample size n on the base of estimates of quantiles were marked. Unknown values of quantiles were replaced by appropriate order statistics [5]. For shape parameter values of the GG  $b = c = 1$  (the GG is becoming the exponential distribution) one thousand values of  $\chi^2$ -statistic were calculated. *K*-th order statistic of  $\chi^2$ -statistics as a critical value CV was accepted, where  $k = \text{int} \lceil 10000 \cdot (1 - \alpha) \rceil$  (Table 2).

Table 2. Critical values at significance level  $\alpha = 0.05$ 

| n  | CV    | n  | CV <sub></sub> |
|----|-------|----|----------------|
| 15 | 3.233 | 30 | 3.453          |
| 20 | 3.300 | 35 | 3.540          |
| 25 | 3.381 | 40 | 4.821          |

 The computer procedure of the TT-test written in VBA was introduced below.

#### **Sub TT-test()**

Dim  $X(2, 2)$  As Integer 'observed size of TT cells Dim XR(2) As Single 'rows sizes Dim XC(2) As Single  $\qquad \qquad$  'columns sizes Dim NE(2, 2) As Single 'expected size of TT cells Dim Chi(1000) As Single  $\chi^2$  -statistic Dim i As Integer 'index of row Dim j As Integer 'index of column Dim n As Long 'sample size Dim CV As Single **Canada External Value** 'critical value Dim U As Integer 'number of accepted null hypotheses Dim w As Integer  $\qquad \qquad$  'accessory variable Dim b1, M, r As Single 'accessory variables Select Case n Case 15  $CV = 3.233$  Case 20  $CV = 3.3$  Case 30  $CV = 3.453$ End Select For  $i = 1$  To 2 For  $i = 1$  To 2  $XC(j) = 0$  Next j  $XR(i) = 0$ Next i  $U = 0$ For w = 1 To 1000 For  $j = 1$  To 2 For  $i = 1$  To 2  $XC(i) = XC(i) + X(i, i)$  Next i Next j For  $i = 1$  To 2 For  $i = 1$  To 2

 Next j  $U = U + 1$  End If Next w **End Sub** 

 $XR(i) = XR(i) + X(i, i)$  Next j Next i For  $j = 1$  To 2 For  $i = 1$  To 2  $NE(i, j) = XC(j) * XR(i) / n$  Next i Next j  $Chi(w) = 0$ For  $i = 1$  To 2 For  $i = 1$  To 2  $Chi(w) = Chi(w) + ((X(i, j) - NE(i, j)) ^ 2) / NE(i, j)$  Next i If Chi(w) < CV Then MsgBox "Power of the TT-test is " & (1000 - U) / 1000

## **V. OBTAINED RESULTS**

For  $a = 1$  and different values of shape parameters of the GG the power of the TT-test was calculated. On the basis of the obtained results for  $n \in \{15, 20, 30\}$  surface graphs were prepared (Fig. 4-6). For values close to two the power of the test equals zero, next a tendency of the increase is visible with bending for  $b \cdot c = 1$  (particularly visible in Fig. 6).

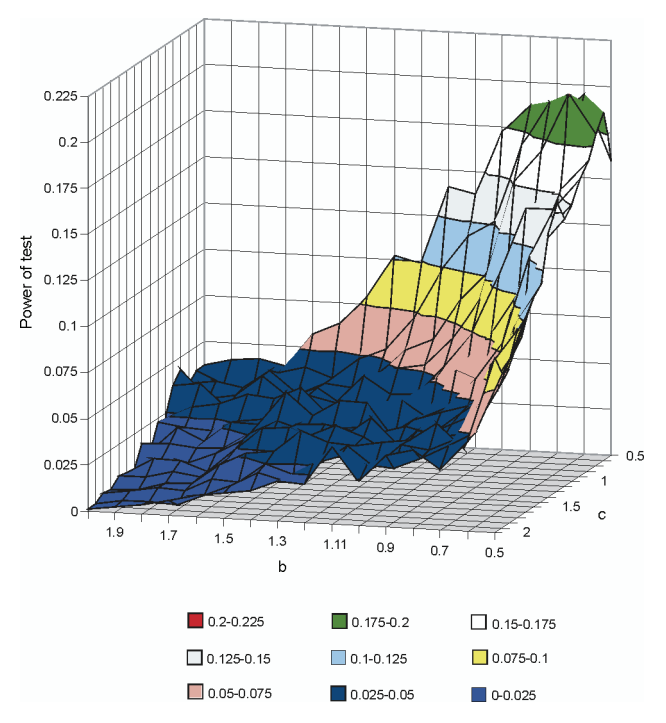

Fig. 4. Relation between shape parameters of the GG and power of the TT-test for  $n = 15$  and  $\alpha = 0.05$ 

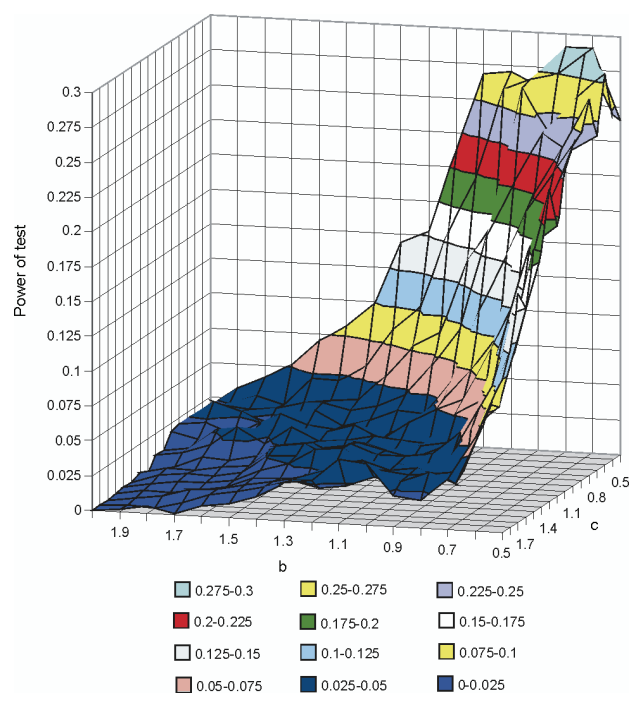

Fig. 5. Relation between shape parameters of the GG and power of the TT-test for  $n = 20$  and  $\alpha = 0.05$ 

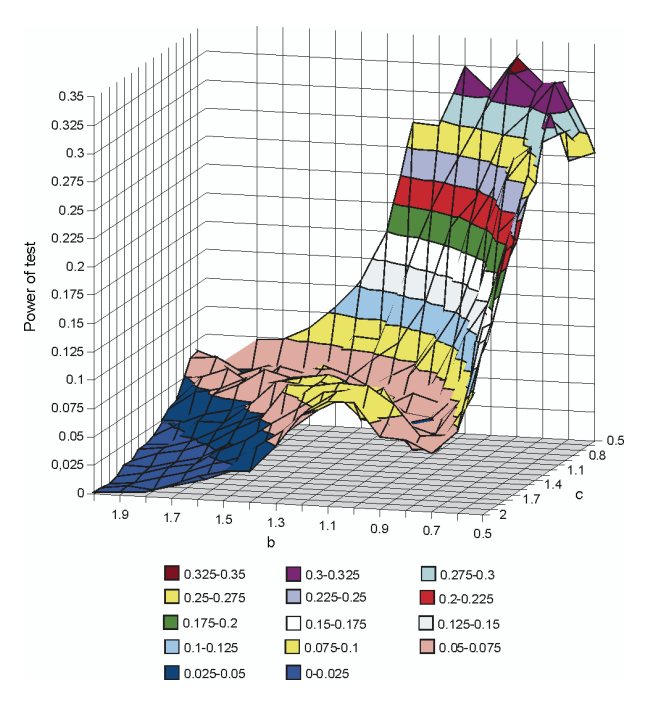

Fig. 6. Relation between shape parameters of the GG and power of the TT-test for  $n = 30$  and  $\alpha = 0.05$ 

 In order to compare the results received by means of the TT-test, the author using the same samples also carried out the KS goodness-of-fit test (a parameter of the exponential distribution was estimated from a sample) and marked it power [9]. This test is well-known and therefore its results in the graphical form in Fig. 7-9 were shown only. The received surfaces have the bathtub shape and the real significance level of this test is equal to zero.

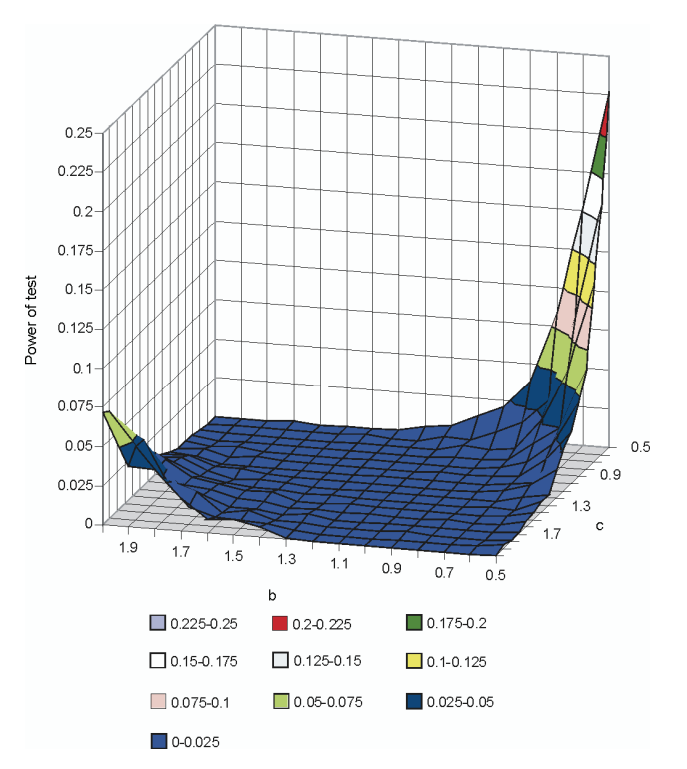

Fig. 7. Relation between shape parameters of the GG and power of the KS goodness-of-fit test for  $n = 15$  and  $\alpha = 0.05$ 

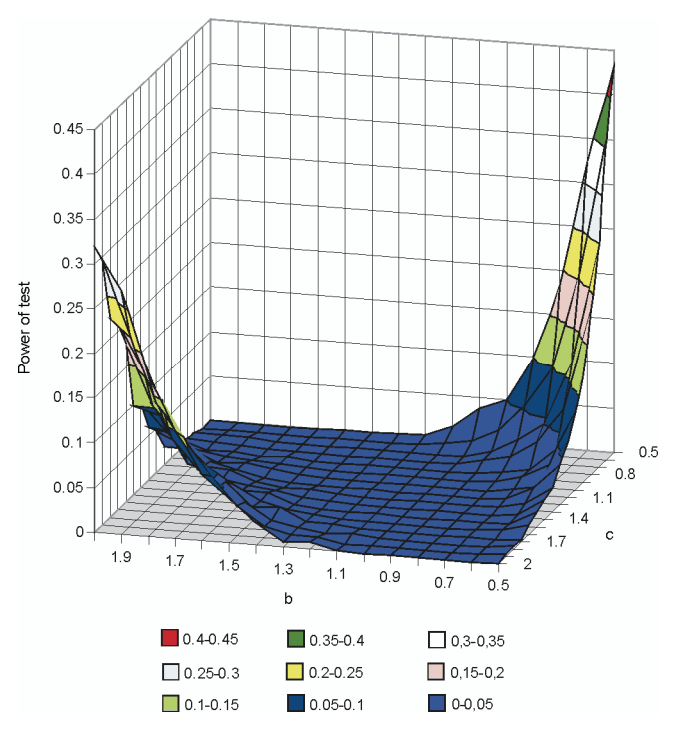

Fig. 8. Relation between shape parameters of the GG and power of the KS goodness-of-fit test for  $n = 20$  and  $\alpha = 0.05$ 

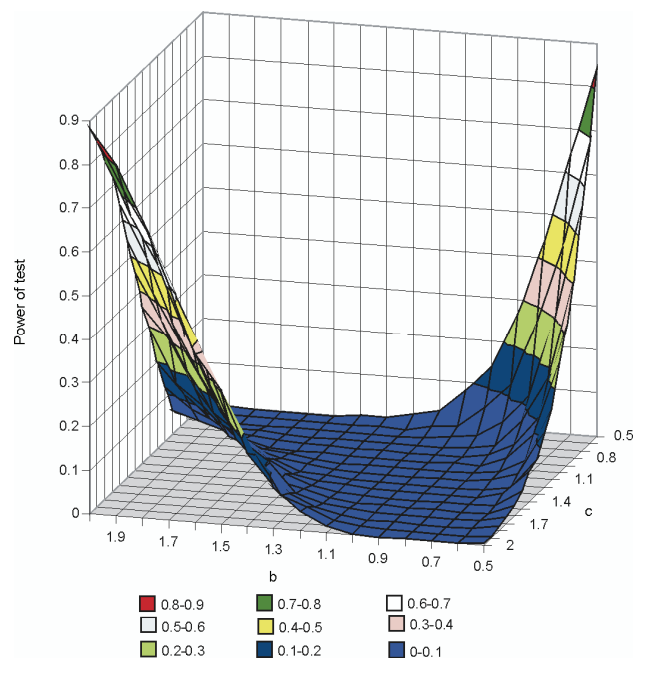

Fig. 9. Relation between shape parameters of the GG and power of the KS goodness-of-fit test for  $n = 30$  and  $\alpha = 0.05$ 

 As it was mentioned in section two, the GG is a very flexible distribution. By changing the parameter values one can get all possible shapes of the GG risk function (Table 3), which is given by [4]

$$
h(z) = \frac{f(z)}{1 - T_1(z)},
$$

where  $f(z)$ ,  $F(z)$  are appropriately a density function and a CDF of the GG.

Table 3. The shapes of the GG risk function

| Set                                                                                    | Shape                  |
|----------------------------------------------------------------------------------------|------------------------|
| $A = \{(b,c) : (b=1) \wedge (c=1)\}\$                                                  | constant               |
| $B = \left\{ (b,c) : \left( c > \frac{1}{b} \right) \wedge (b < 1) \right\}$           | having<br>a maximum    |
| $C = \left\{ (b,c) : \left( c \ge \frac{1}{b} \right) \wedge (b \ge 1) \right\} - G_1$ | strictly<br>increasing |
| $D = \left\{ (b,c) : (b \le 1) \wedge \left( c \le \frac{1}{b} \right) \right\} - G_1$ | strictly<br>decreasing |
| $E = \left\{ (b,c) : \left( c < \frac{1}{b} \right) \wedge (b > 1) \right\}$           | having<br>a minimum    |

 In Tables 4-6 the powers of the TT-test and KS goodness-of-fit test were compared. In most of the obtained results the power of the proposed test is greater than the power of KS goodness-of-fit test and it is exemplified by cells of table marked with the letter T. In several cases the KS goodness-of-fit test has the greater power and it was marked with the letter K. Colors signify different shapes of the GG risk function:

- $\bullet$  red constant.
- purple having a maximum,
- blue strictly increasing,
- yellow strictly decreasing,
- green having a minimum.

 The proposed TT-test in most of the analyzed cases is more powerful than the KS goodness-of-fit test and it is particularly visible for the little sample. Together with the sample increase this situation is changing for the better

Table 4. The comparison of power of the TT-test and the KS goodness-of-fit test for  $n = 15$  and  $\alpha = 0.05$ 

| $\sum_{\mathbf{c}}$<br>$\mathbf b$ | 0.5 | 0.6 | 0.7 | 0.8 | 0.9 | 1 | 1.1 | 1.2 | 1.3 | 1.4 | 1.5 | 1.6 | 1.7 | 1.8 | 1.9 | $\overline{2}$ |
|------------------------------------|-----|-----|-----|-----|-----|---|-----|-----|-----|-----|-----|-----|-----|-----|-----|----------------|
| 0.5                                | Κ   | т   | т   | т   | т   | т | т   | т   | т   | т   | т   | т   | т   | т   | т   | т              |
| 0.6                                | т   | т   | т   | т   | т   | т | т   | т   | т   | т   | т   | т   | т   | т   | т   | т              |
| 0.7                                | т   | т   | т   | т   | т   | т | т   | т   | т   | т   | т   | т   | т   | т   | т   | т              |
| 0.8                                | т   | т   | т   | т   | т   | т | т   | т   | т   | т   | т   | т   | т   | т   | т   | т              |
| 0.9                                | т   | т   | т   | т   | т   | т |     | т   |     |     |     |     |     |     |     |                |
| 1                                  |     | т   | т   | т   | т   | т |     |     |     |     |     |     |     |     |     |                |
| 1.1                                | т   | т   | т   | т   | т   | т |     |     |     |     |     | т   |     |     |     | т              |
| 1.2                                | т   | т   | т   | т   |     | т |     |     |     |     |     |     |     |     |     | т              |
| 1.3                                | т   | т   | т   | т   |     | т | т   | т   |     | т   |     | т   |     | т   | т   | т              |
| 1.4                                | т   | т   | т   | т   |     | т | т   | т   |     | т   | т   | т   |     | т   | Κ   | Κ              |
| 1.5                                | т   | т   | т   | т   |     | т |     | T   |     |     |     | т   |     | т   | κ   | Κ              |
| 1.6                                | т   | т   |     | т   |     |   |     |     |     |     |     |     |     | т   | κ   | κ              |
| 1.7                                | т   | т   |     | т   |     |   |     |     |     |     |     | т   | κ   | Κ   | κ   | Κ              |
| 1.8                                | т   | т   | т   | т   |     | т | т   | т   |     | т   | T   | т   | κ   | κ   | κ   | κ              |
| 1.9                                | т   | т   | т   | т   | т   | т | т   | т   | т   | т   | т   | т   | Κ   | κ   | κ   | Κ              |
| $\overline{2}$                     | т   | т   |     | т   |     | т | т   | т   |     | T   |     | т   | Κ   | κ   | κ   | K              |

| $\mathbf b$<br>$\mathbf c$ | 0.5 | 0.6 | 0.7 | 0.8 | 0.9 | $\mathbf 1$ | 1.1 | $1.2$ | 1.3 | 1.4 | 1.5 | 1.6 | 1.7 | 1.8 | 1.9 | $\overline{2}$ |
|----------------------------|-----|-----|-----|-----|-----|-------------|-----|-------|-----|-----|-----|-----|-----|-----|-----|----------------|
| 0.5                        | K   | K   | т   | т   | т   | т           | т   | т     | т   | т   | т   | т   | т   | т   | т   | т              |
| 0.6                        | κ   | т   | т   | т   | т   | т           | т   |       |     |     |     |     |     |     |     | т              |
| 0.7                        | т   | т   | т   | т   | т   | т           | т   | т     | т   | т   | т   |     | т   | т   | т   | т              |
| 0.8                        | т   | т   | т   | т   | т   | т           | т   | т     | т   |     |     | т   | т   | т   | т   | т              |
| 0.9                        | т   |     | т   | т   | т   | т           | т   |       | т   |     |     |     |     |     |     | т              |
| 1                          | т   | т   | т   | т   | т   | T           | т   | T     | т   |     | т   | т   | т   | т   | т   | K              |
| 1.1                        | т   | т   | т   | т   | т   | т           | т   | т     | т   | т   | т   | т   | т   | т   | Κ   | K              |
| 1.2                        | т   | т   | т   | т   | т   | т           | т   | т     | т   | т   | т   | т   | т   | т   | Κ   | K              |
| 1.3                        | т   | т   | т   |     |     |             | т   |       |     |     |     | т   | K   | Κ   | Κ   | K              |
| 1.4                        | т   | т   | т   | т   | т   | т           | т   | т     | т   | т   | т   | т   | K   | K   | Κ   | K              |
| 1.5                        | т   | т   | т   | т   | т   | т           | т   | т     | т   | т   | т   | K   | K   | K   | Κ   | K              |
| 1.6                        | т   | т   | т   | T   | т   |             | т   | т     | т   |     |     | Κ   | K   | K   | Κ   | K              |
| 1.7                        | т   | т   | т   | T   | т   | т           | т   | т     | т   | т   | т   | K   | K   | Κ   | Κ   | K              |
| 1.8                        | т   | т   | т   | T   | т   | т           | т   | т     | т   | т   | Κ   | K   | K   | K   | Κ   | K              |
| 1.9                        | т   | т   | т   | ٠   | т   | т           | т   | т     | т   |     | Κ   | K   | K   | Κ   | Κ   | K              |
| $\overline{2}$             | т   |     |     |     |     |             |     |       |     | K   | K   | K   | K   | Κ   | Κ   | K              |

Table 5. The comparison of power of the TT-test and the KS goodness-of-fit test for  $n = 20$  and  $\alpha = 0.05$ 

Table 6. The comparison of power of the TT-test and the KS goodness-of-fit test for  $n = 30$  and  $\alpha = 0.05$ 

| $\sum_{\mathbf{C}}$<br>$\mathbf b$ | 0.5 | 0.6 | 0.7 | 0.8 | 0.9 | $\blacktriangleleft$ | 1.1 | $1.2$ | 1.3 | 1.4 | 1.5 | 1.6 | 1.7 | 1.8 | 1.9 | $\mathbf{2}$ |
|------------------------------------|-----|-----|-----|-----|-----|----------------------|-----|-------|-----|-----|-----|-----|-----|-----|-----|--------------|
| 0.5                                | Κ   | κ   | Κ   | т   | т   | т                    | т   | т     | т   | т   | т   | т   | т   | т   | т   | т            |
| 0.6                                | Κ   | κ   | т   | т   | т   | т                    |     |       |     |     |     |     |     |     | т   | т            |
| 0.7                                | Κ   | т   | т   | т   | т   | т                    |     |       |     |     |     |     |     |     | т   | т            |
| 0.8                                | Κ   | т   | т   | т   | т   | т                    | т   | т     |     | т   |     | т   | т   |     | т   | т            |
| 0.9                                | K   | т   | т   | т   | т   | т                    |     |       |     |     |     |     |     |     |     | Κ            |
| 1                                  | т   | т   | т   | т   | т   | т                    |     |       |     |     |     |     |     | κ   | κ   | Κ            |
| 1.1                                | т   | т   | т   | т   | т   | ÷                    | т   | т     |     | т   |     | т   | т   | Κ   | Κ   | Κ            |
| 1.2                                | т   | т   | т   | т   | т   | т                    | т   | т     |     | т   | т   | т   | ĸ   | Κ   | Κ   | Κ            |
| 1.3                                | т   |     | т   | т   | т   |                      | т   |       |     |     |     | ĸ   | K   | K   | Κ   | Κ            |
| 1.4                                | т   |     | т   | т   | т   |                      |     |       |     |     | κ   | Κ   | Κ   | Κ   | κ   | Κ            |
| 1.5                                | т   | т   | т   | т   | т   |                      | т   |       |     |     | κ   | Κ   | Κ   | Κ   | κ   | Κ            |
| 1.6                                | т   |     | т   | т   | т   |                      | т   |       |     |     | κ   | Κ   | Κ   | Κ   | κ   | Κ            |
| 1.7                                | т   |     |     |     |     |                      | т   |       |     | κ   | κ   | K   | K   | K   | Κ   | Κ            |
| 1.8                                | т   | т   | т   | т   | т   | т                    | т   | т     | т   | κ   | κ   | κ   | Κ   | Κ   | Κ   | Κ            |
| 1.9                                | т   | T   | т   | т   | т   |                      | т   | т     | κ   | κ   | κ   | κ   | к   | Κ   | Κ   | Κ            |
| $\overline{2}$                     | T   |     | -   |     | т   |                      | т   |       | Κ   | κ   | κ   | Κ   | Κ   | Κ   | κ   | Κ            |

of the KS goodness-of-fit test. For  $n = 15$  the TT-test has a greater power in 91% of the received results, for *n* = 20 in 80%, but for *n* = 30 in 72%.

# **References**

- [1] S. Ascher, *A survey of tests for exponentilaity*. Commun. Statist. – Theory Meth. 19, 1811-1825 (1990).
- [2] S. Brandt, *Data analysis*. Warsaw 1998 (in Polish).
- [3] A. Canaba and E. Cabana, *Goodness of fit to the exponential distribution, focused on Weibull alternatives.* Communication in Statistics – Simulation and Computation 34, 711-723 (2005).
- [4] K. Ciechanowicz, *Generalized gamma distribution and power distribution as a distribution of a robustness of elements*. PAN, Warsaw 1969 (in Polish).
- [5] H.A. David, *Order statistics*. Wiley, New York, 1970.
- [6] R. Deutsch, *Estimation theory*. PWN, Warsaw 1969 (in Polish).
- [7] D.V. Gokhale and S. Kullback, *The information in contingency tables*. Marcel Dekker, New York 1978.
- [8] N. Henze and S.G. Meintanis, *Recent and classical tests for exponentiality: a partial review with comparisons.* Metrika 61, 29-45 (2005).
- [9] H. Lilliefors, *On the Kolmogorov-Smirnov test for the exponential distribution with mean unknown*. J. Amer. Statist. Assoc. 64, 387-389 (1969).
- [10] E.W. Stacy, *A generalization of the gamma distribution*. Ann. Math. Statist. 33, 1187-92 (1962).
- [11] P. Sulewski, *Independence test of two characteristics realized by means of the two-way table*. Słupskie Prace Matematyczno-Fizyczne 4, 83-97 (2006) (in Polish).
- [12] P. Sulewski, *Power of the two-way tables as a independence test*. Wiadomości Statystyczne 14-23 (2007) (in Polish).
- [13] R. Wieczorkowski and R. Zieliński, *Computer generators of random numbers*. WN-T, Warsaw 1997 (in Polish).

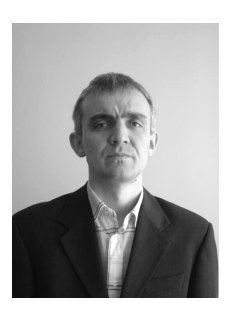

 $\overline{a}$ 

**PIOTR SULEWSKI** graduated in Mathematics in 1996. Since then he has been working at the Institute of Mathematics at Pomeranian Academy in Słupsk. He received the PhD in reliability theory in 2001 from the Systems Research Institute of Polish Academy of Sciences in Warsaw. His research interests concern reliability mathematics and computational methods in statistics.

COMPUTATIONAL METHODS IN SCIENCE AND TECHNOLOGY **15(2)**, 203-211 (2009)